## **NO CLOUDCME ACCOUNT Follow these instructions to create your account**

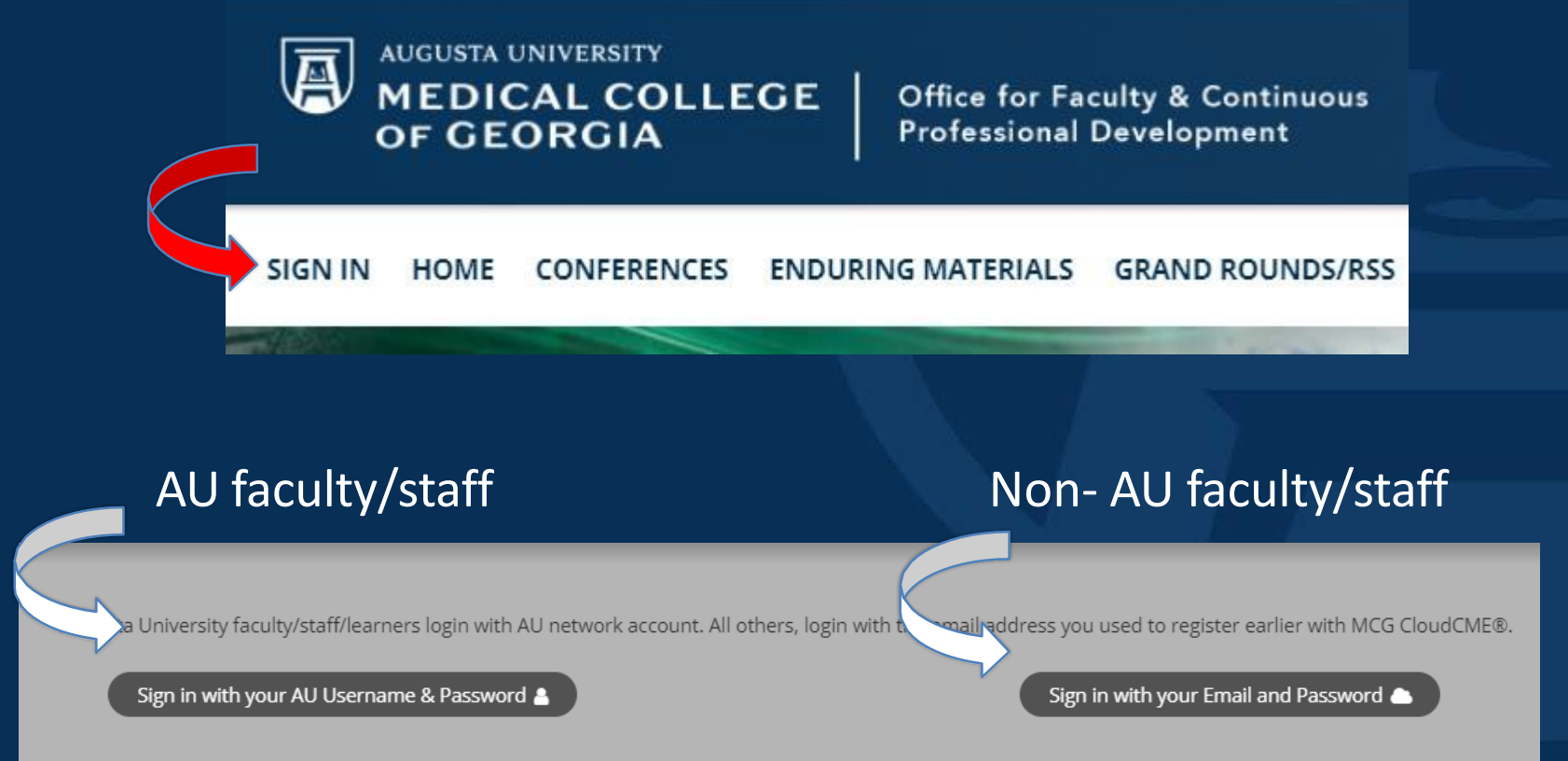

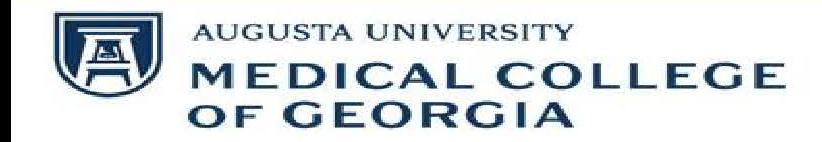

## **CREATE A NEW ACCOUNT**

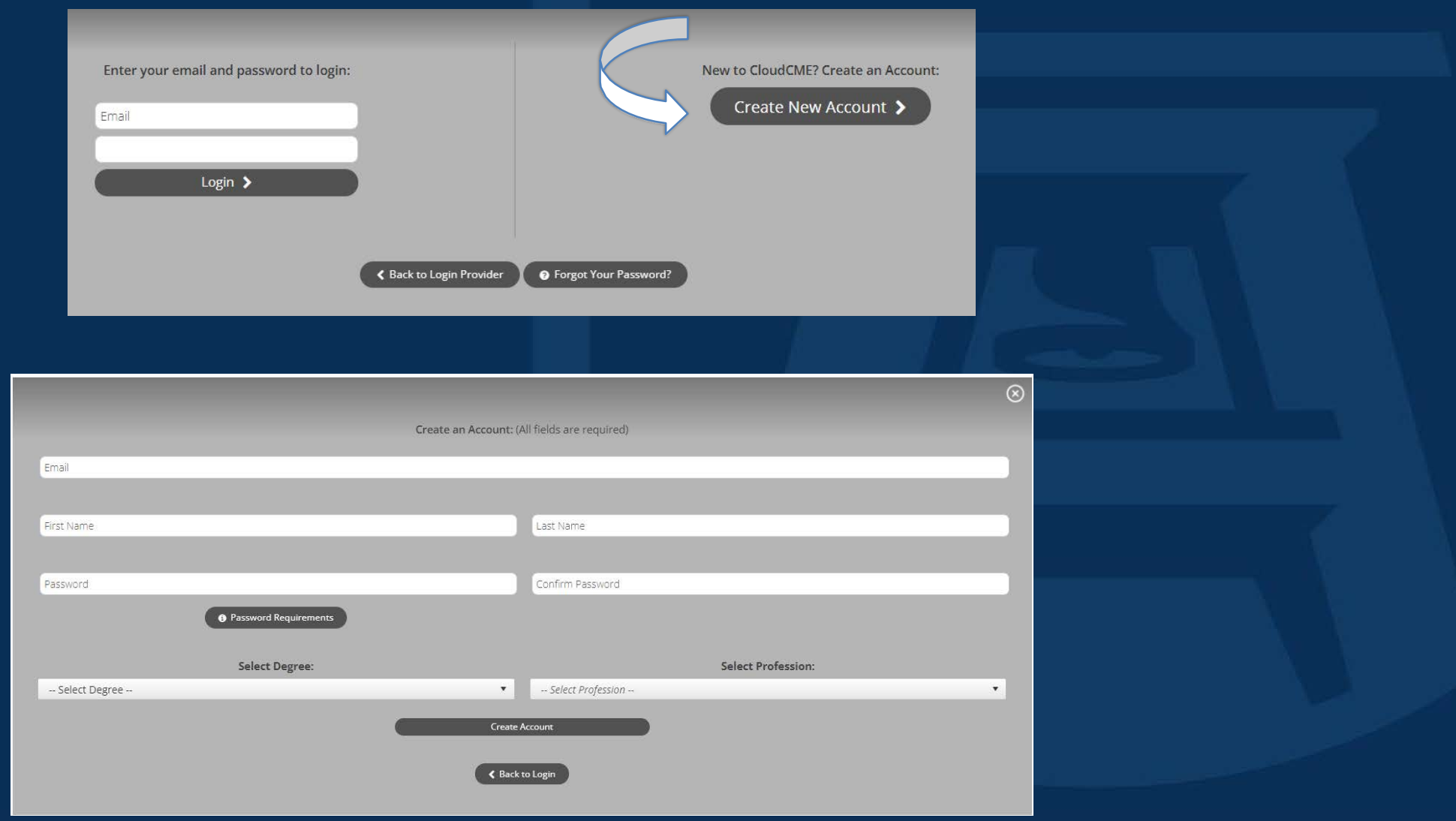

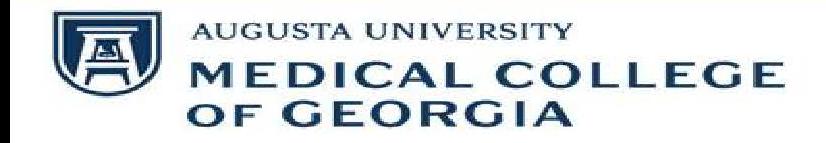

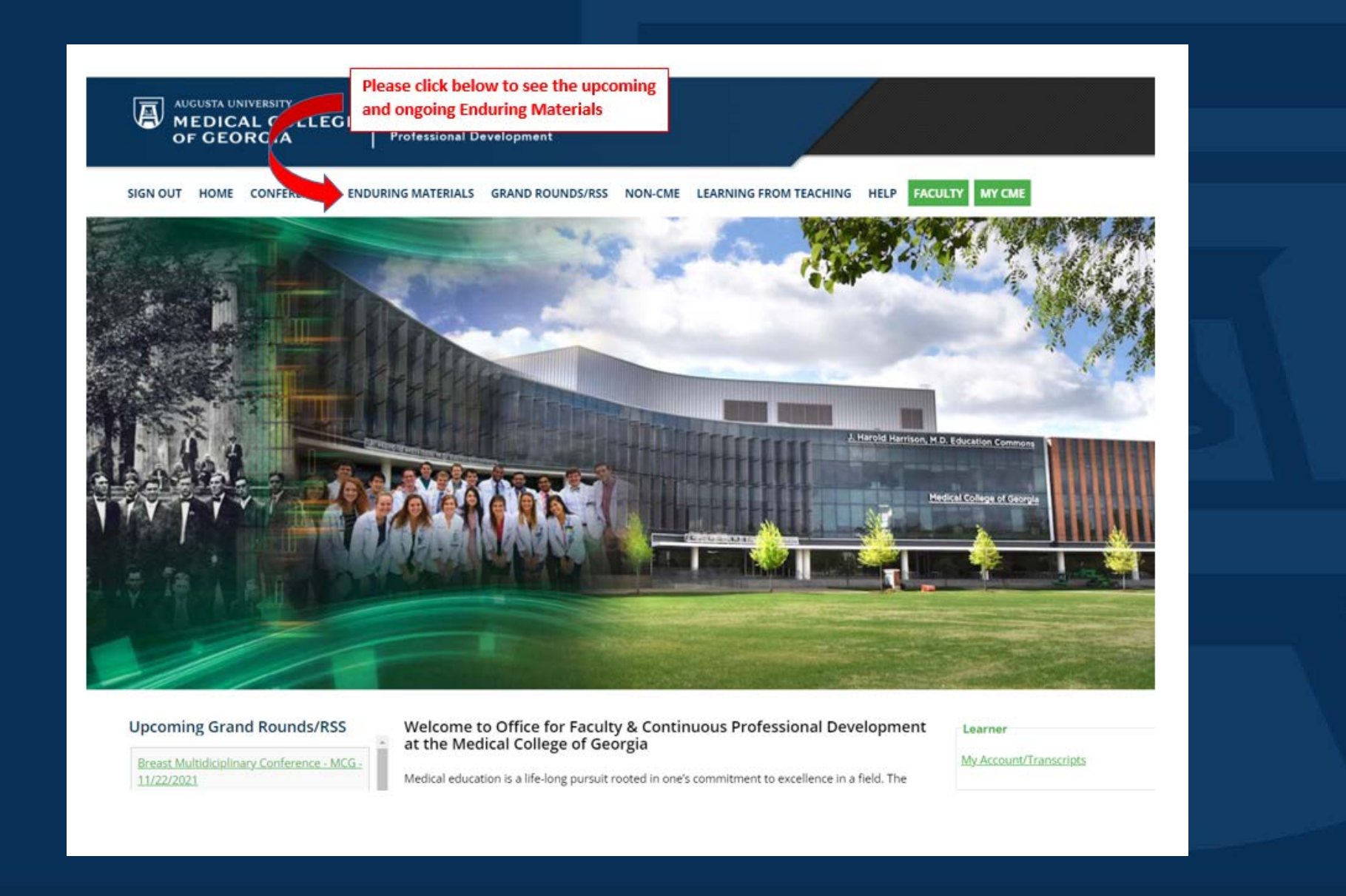

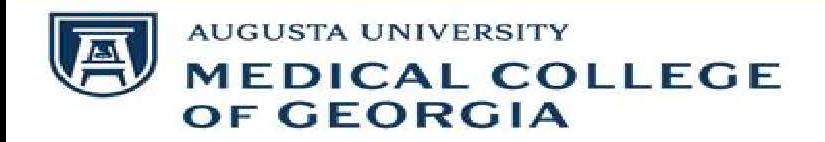

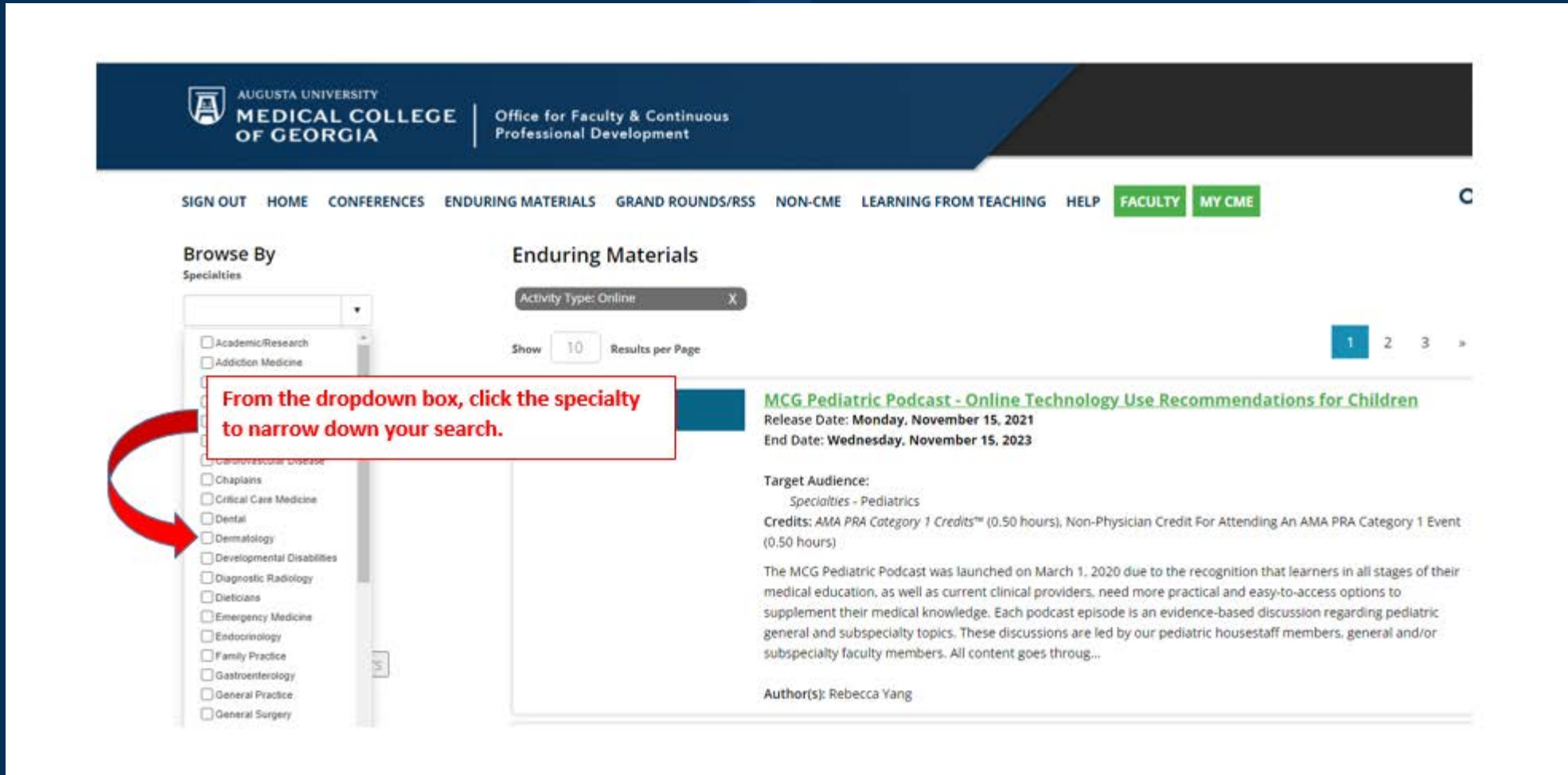

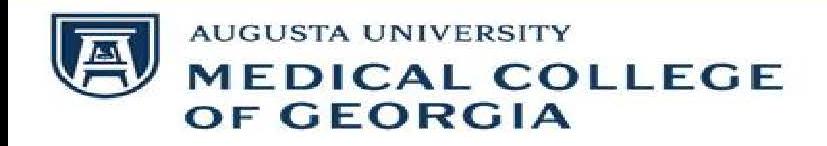

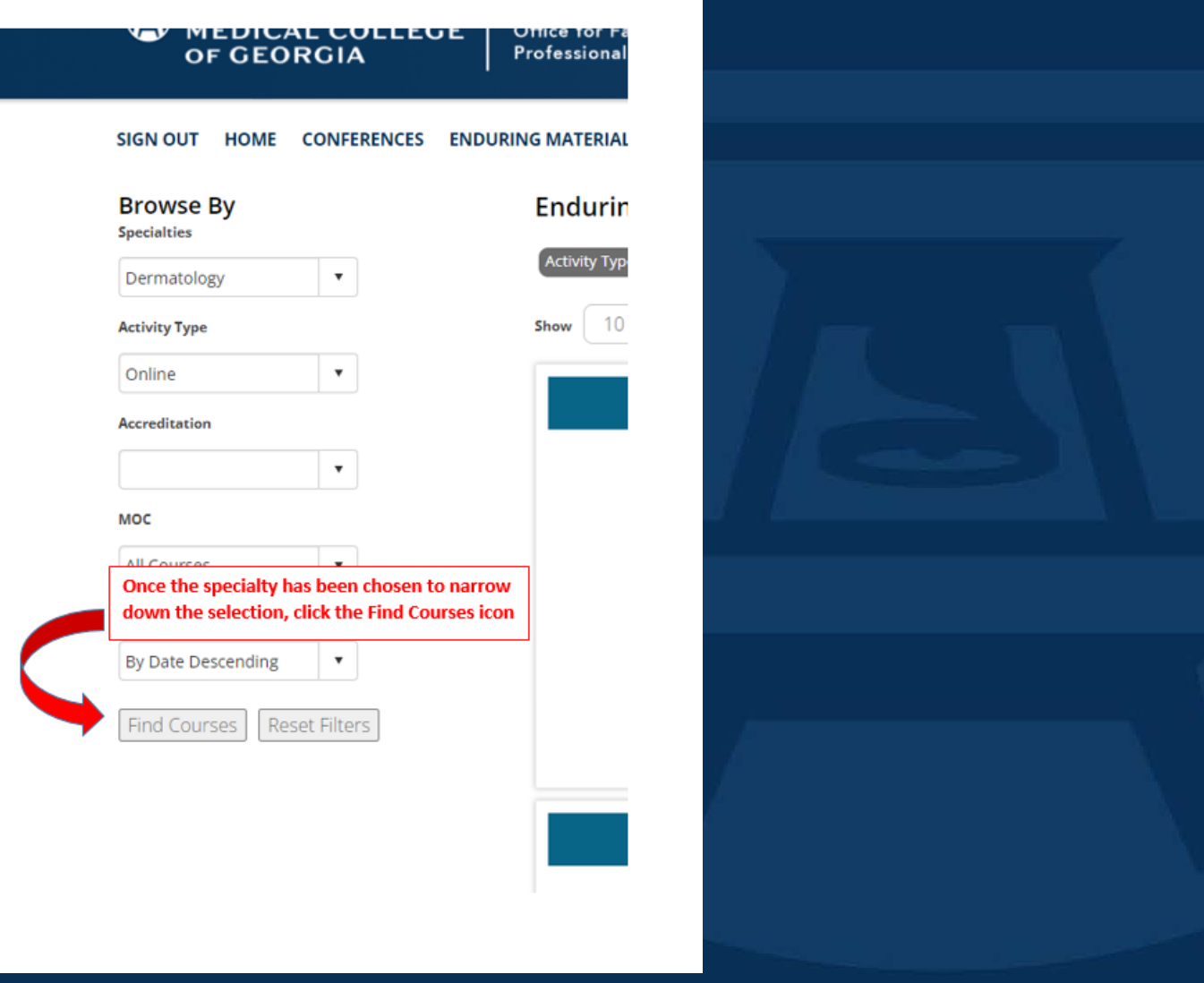

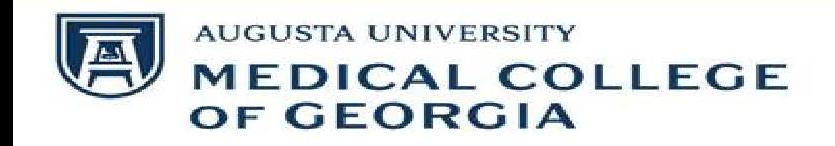

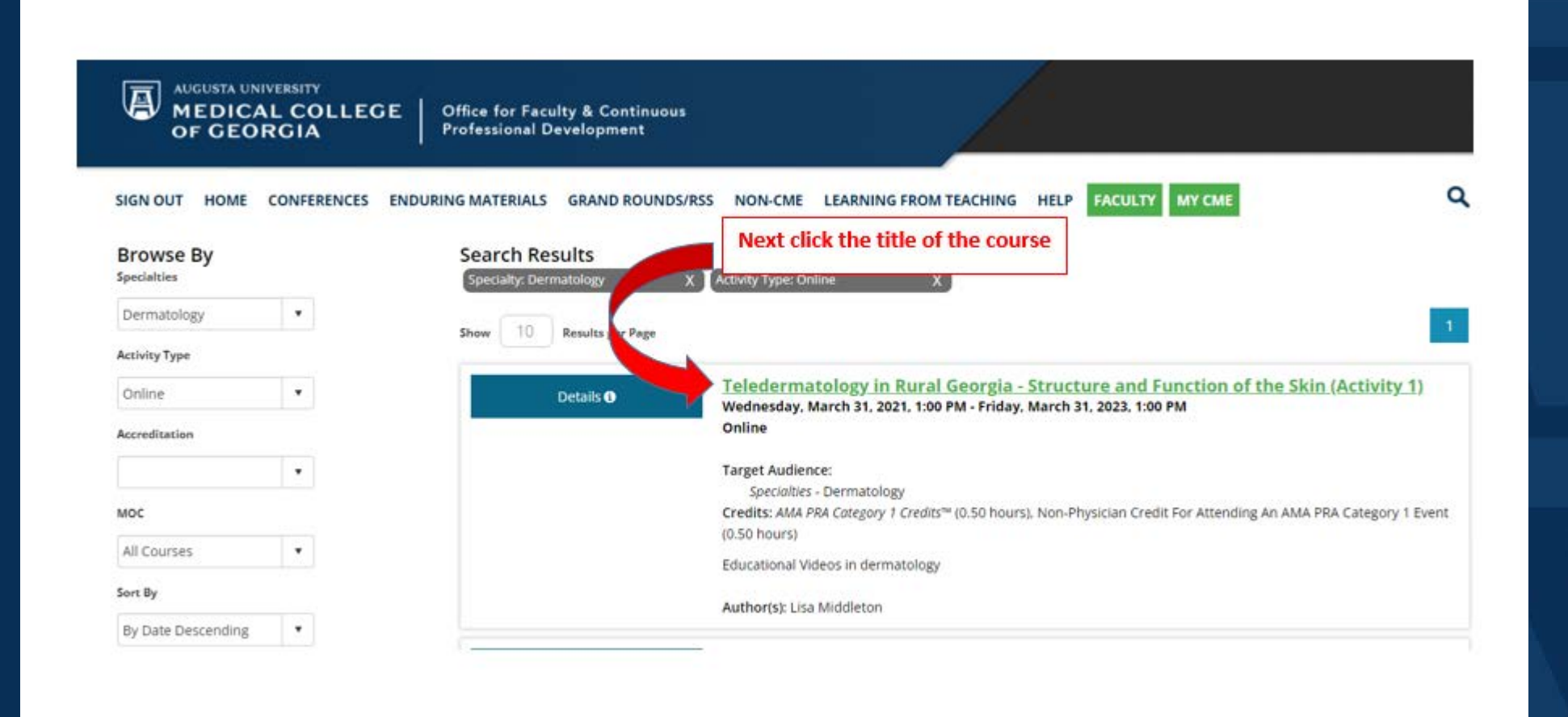

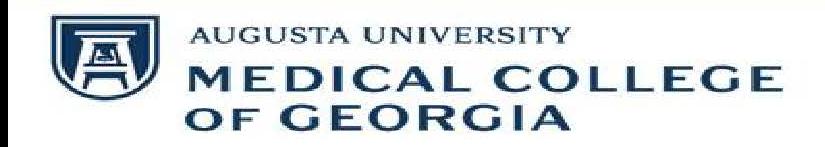

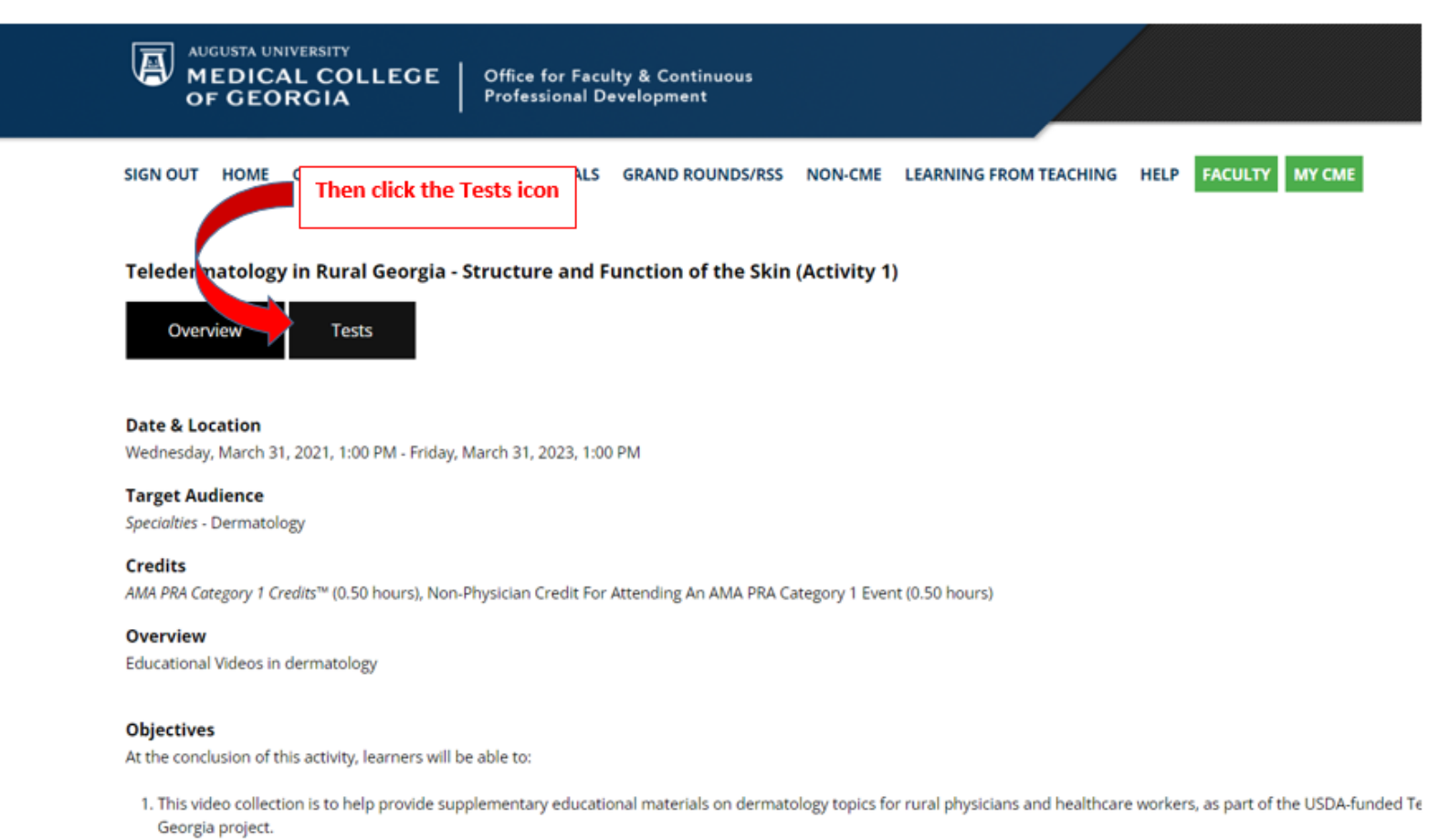

**Accreditation** 

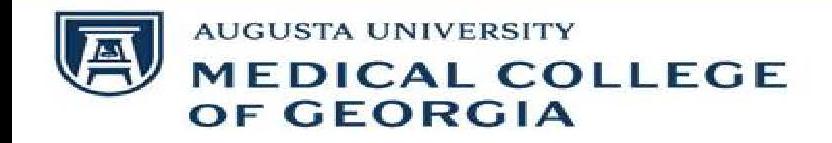

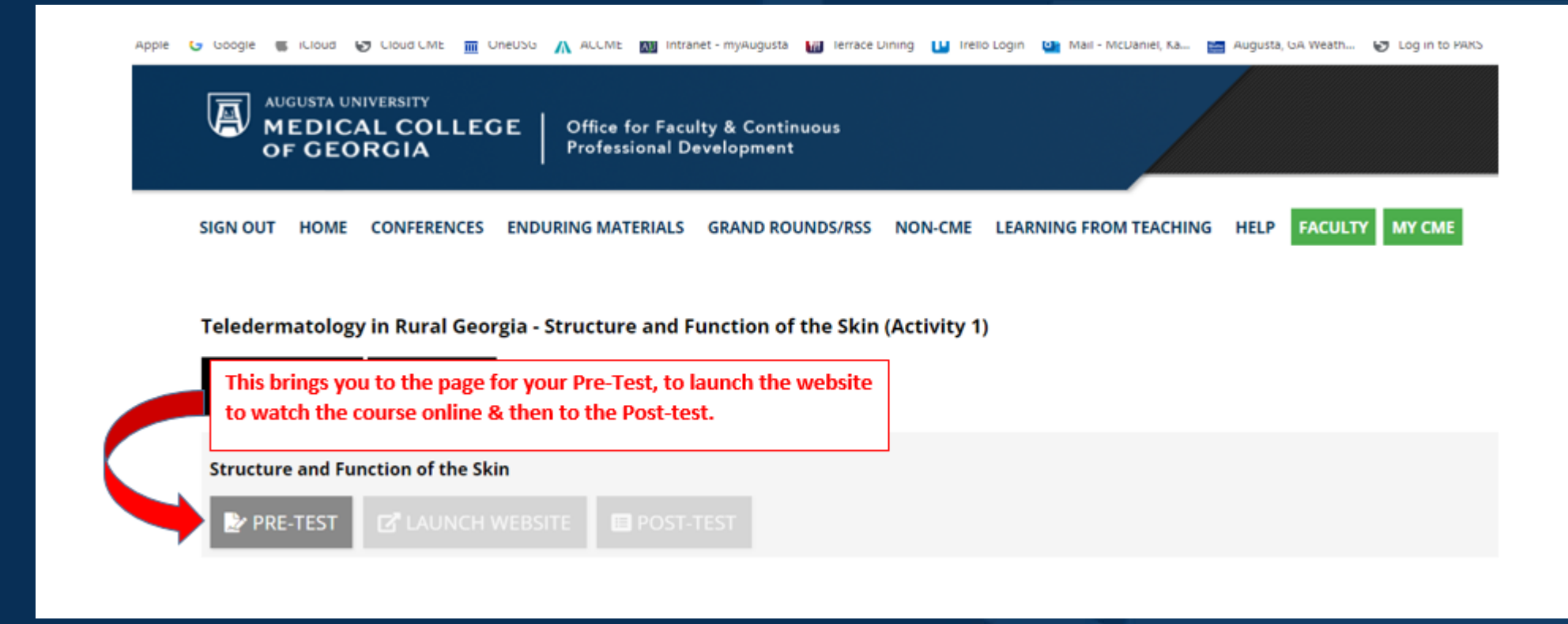

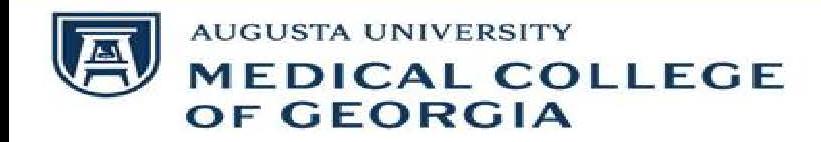